## **Adding an Alias**

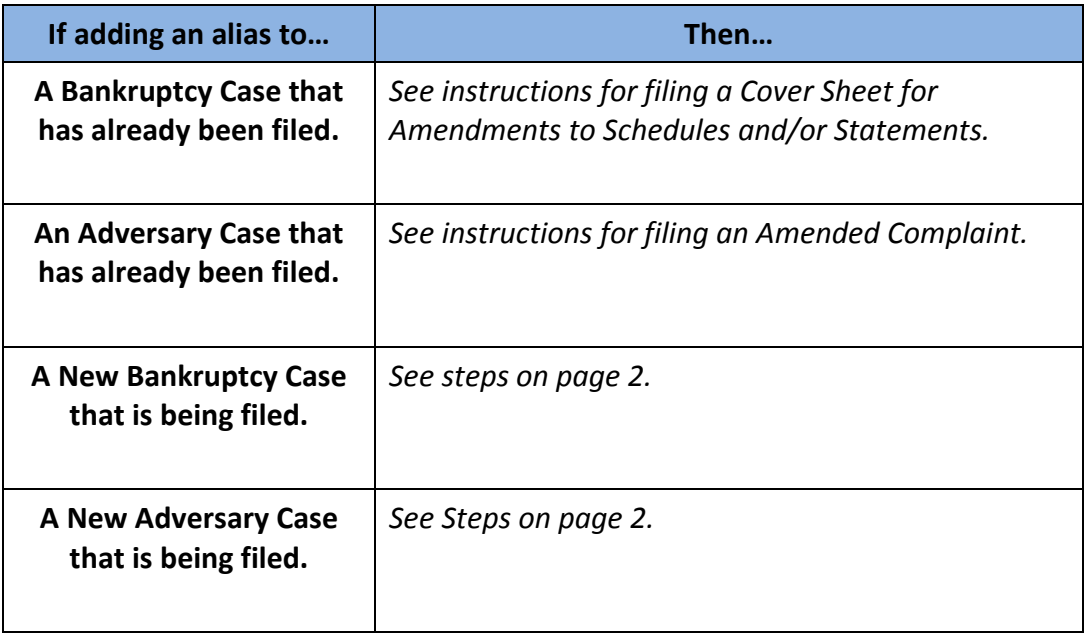

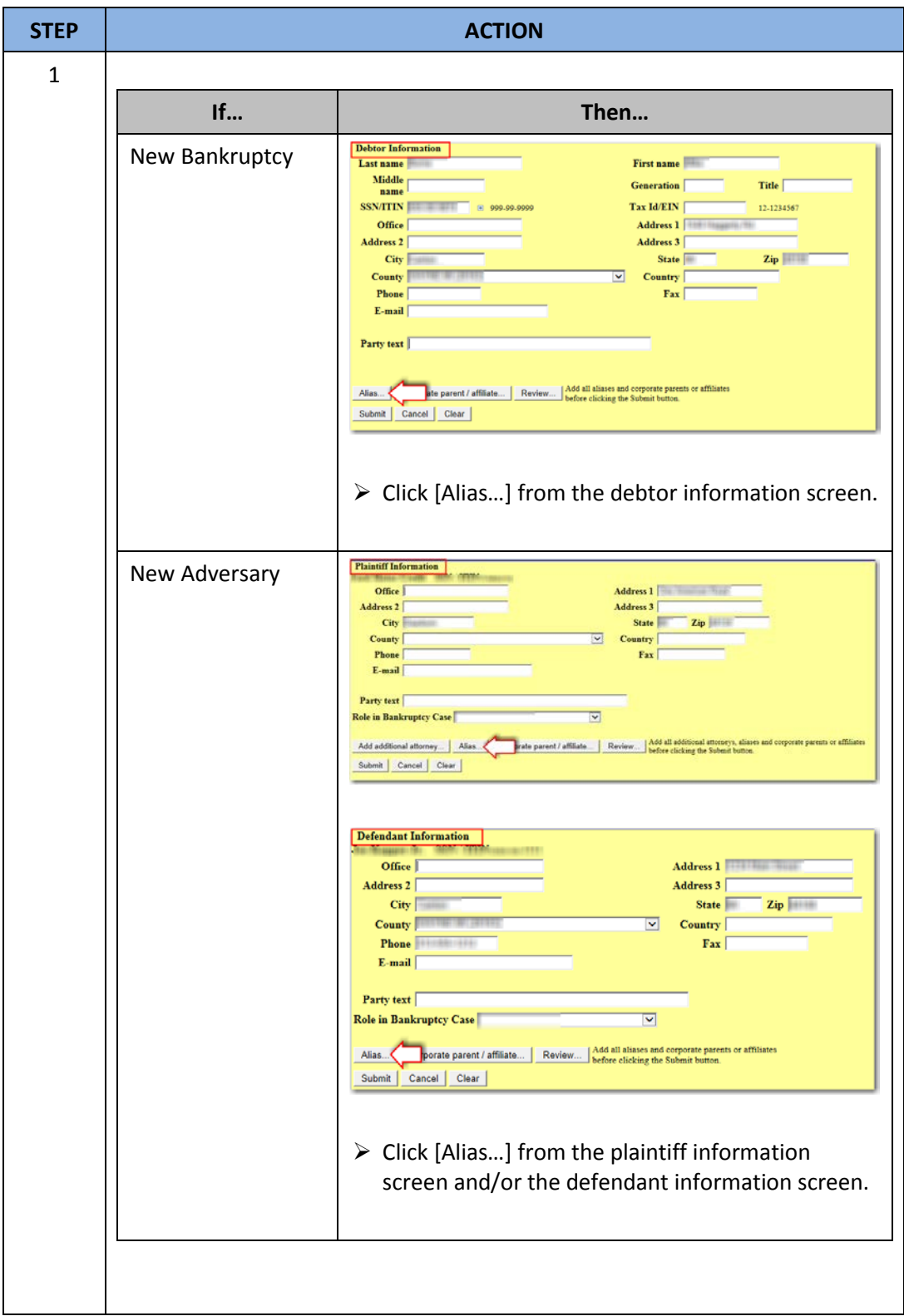

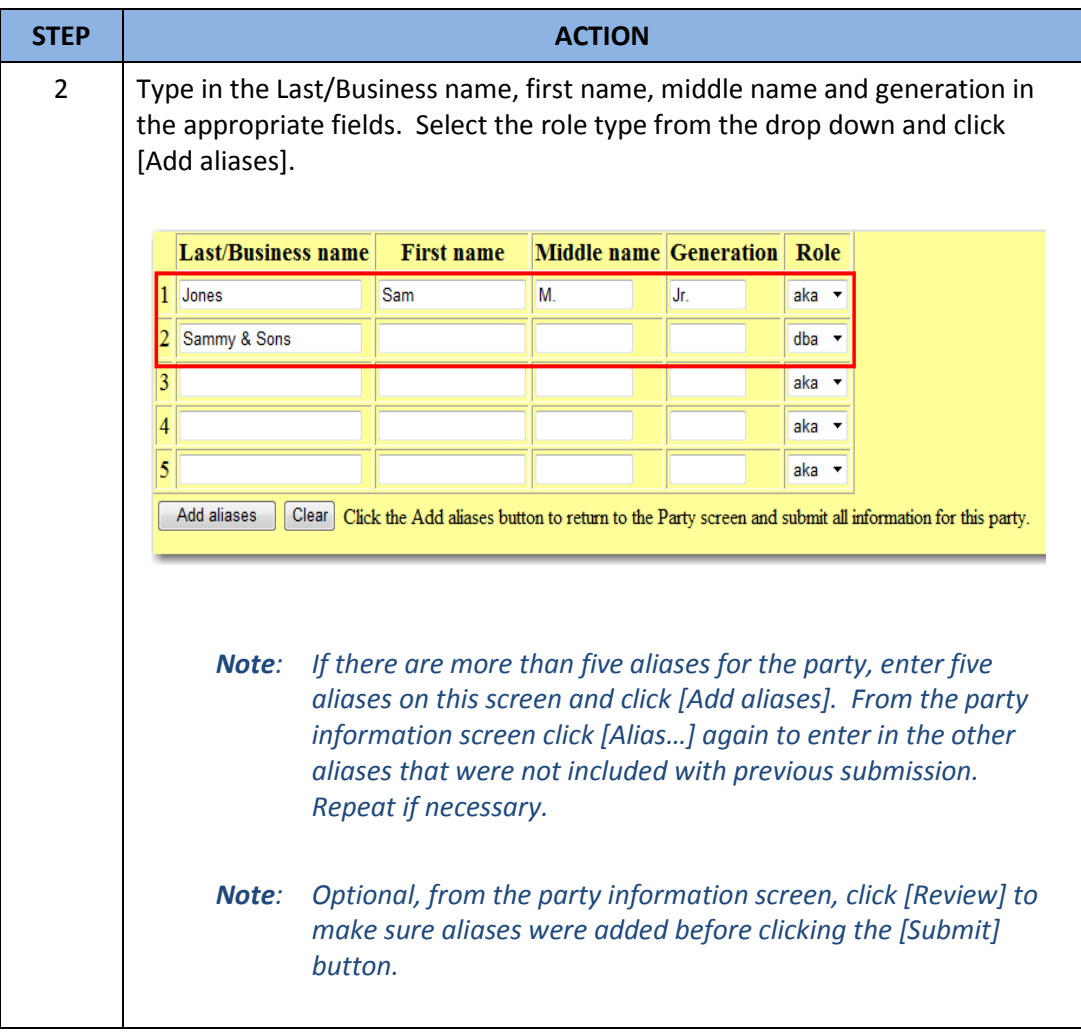